# **Basic of Wikisource**

# WIKIMANIA ST

# **Part 1: Wikisource**

### A Wikimania Basic Workshop

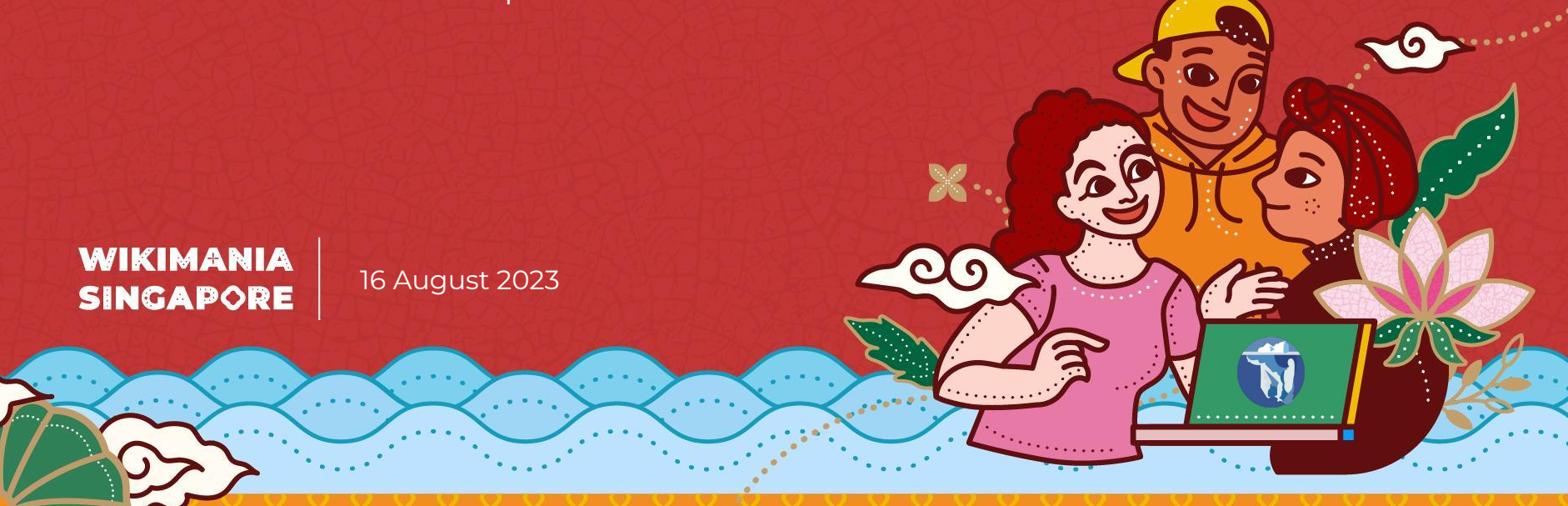

# **What is Wikisource?**

A Library of Free Texts

Wikisource libraries house books, novels, essays, historical documents, poems, letters, speeches and other documents, so long as they can be made available under the CC-BY-SA open content license.

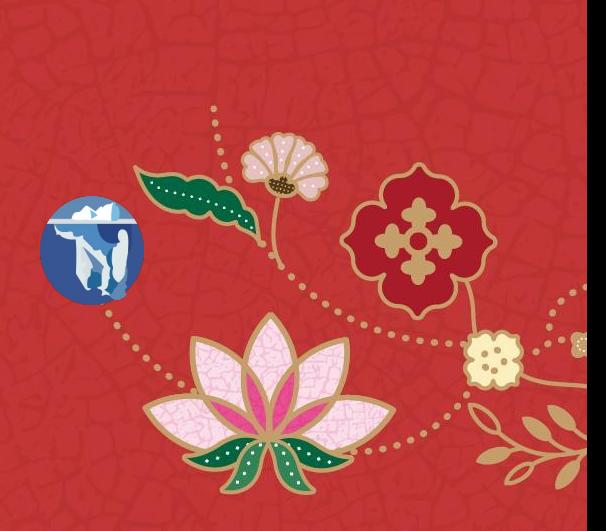

"Provide an **open** online universal **repository** of free texts and **primary sources**, collaboratively **curated** by volunteer communities in **all languages**, integrated with Wikipedia, Wikimedia projects, and other sources, **reusable** by all."

Mission Statement, adopted in 2015

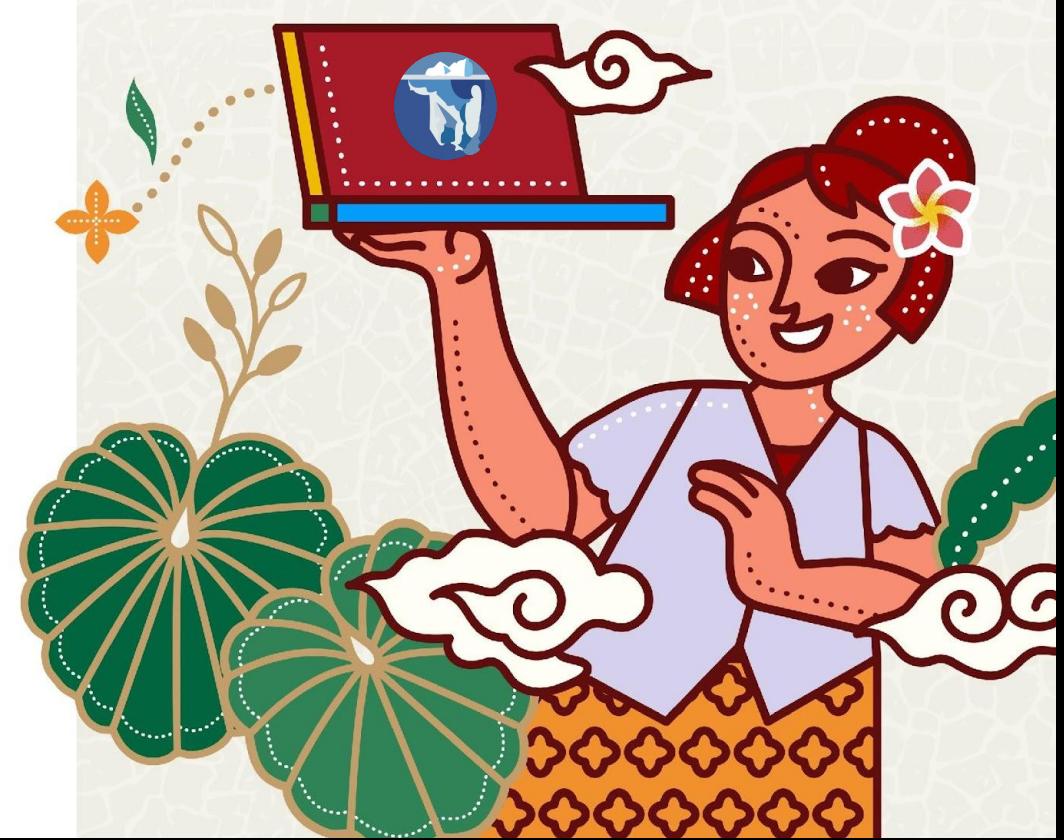

# **Available in 75+ Languages**

# wikidata.org/wiki/Wikidata:Wikisource/Lists/language\_editions

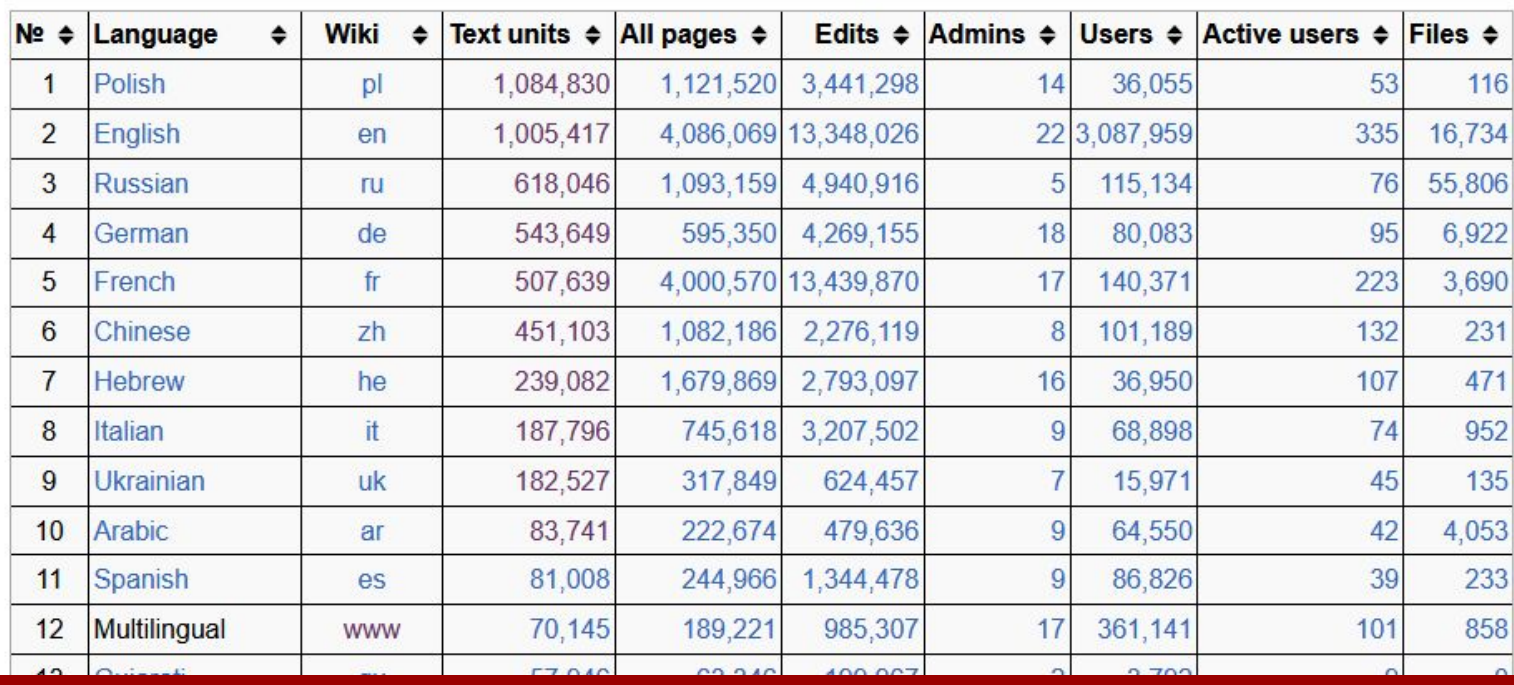

These statistics are updated four times a day. See commons: Data: Wikipedia statistics/data.tab for the date/time of last update.

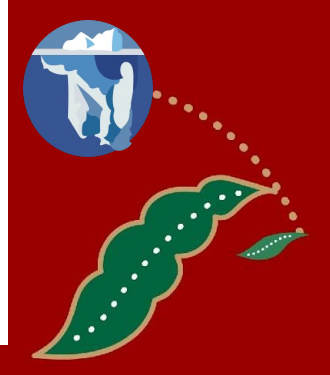

# **Editing Wikisource**

- 1. Adding books
- 2. Adding indices
- 3. Proofreading
- 4. Validating
- 5. Transclusion

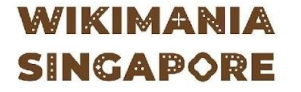

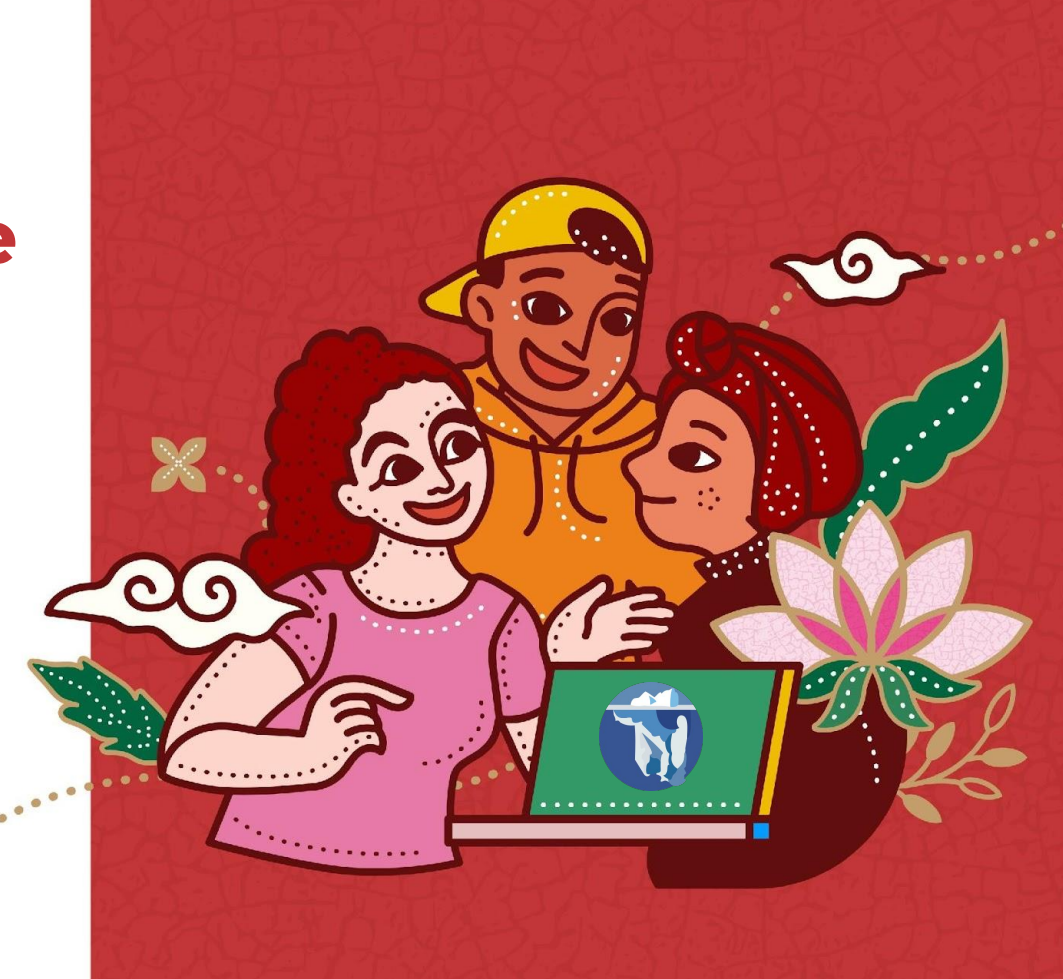

# **1. Adding Books**

You can use the books / works already in **Commons**, or upload a new document to Commons.

Some Wikisource also allow to upload to the local Wikisource (not Commons). For example if the copyright has expired in local law, but not in international law.

You can find **public domain** works in various sources: Internet Archive. Google Books, scanned documents of your own or from local GLAM institutions, etc.

# **WIKIMANIA SINGAPORE**

Where you can get books / works:

- Already in Wikimedia Commons
- Already in your language edition Wikisource
- Public domain works from Internet Archive
- Public domain works from Google Books
- Digitized works from local or online libraries
- Digitized works that you own
- etc.

Where you can upload the books / works to:

- Wikimedia Commons, if no longer copyrighted under the US law and country of origin
- Wikisource (some of them), if it's in that Wikisource language, and the Wikisource allow uploads locally

### The differences between Wikisource...

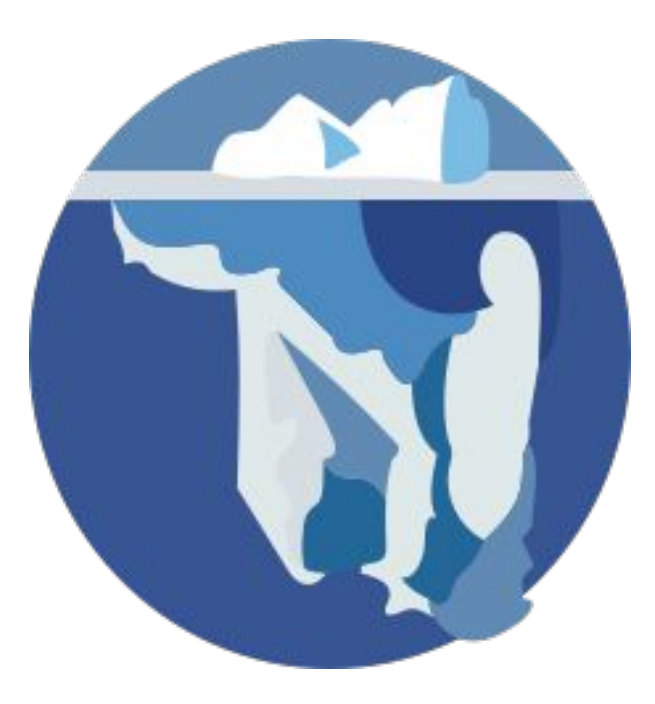

### **WIKIMANIA SINGAPORE**

# ... and Wikipedia

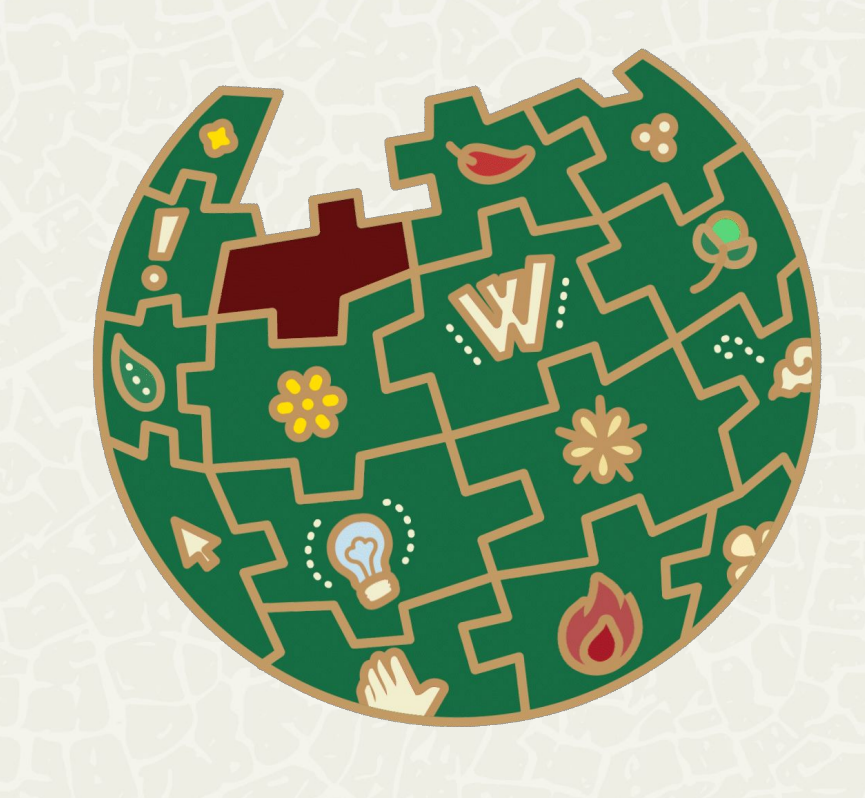

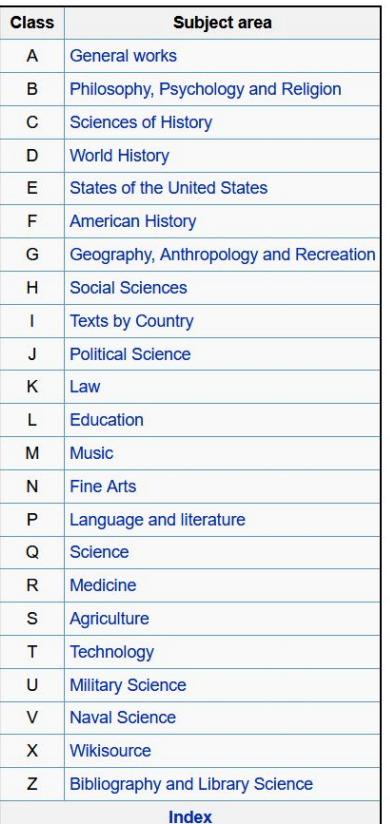

### Wikisource encompass all kind of works while Wikipedia solely an encyclopedia "work"

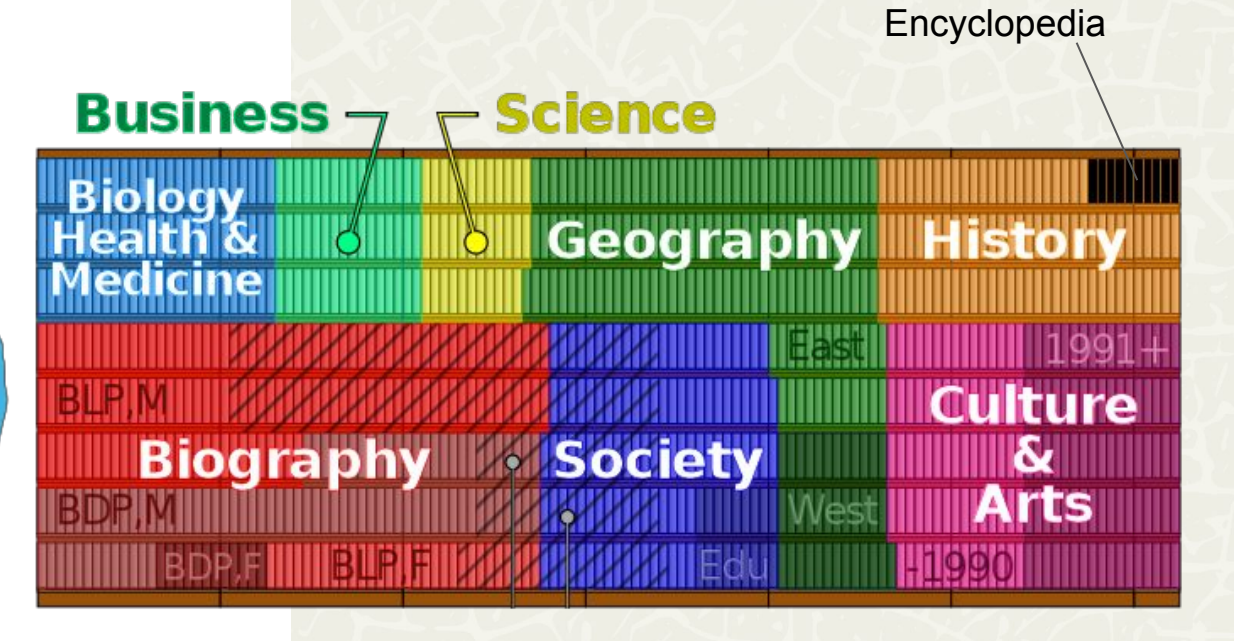

The differences between Wikisource... The differences between Wikisource...

Any kind of **works** (not just books)

Has been **published**

Scanned / **digitized**

Public domain / **free license**

Must follow **original** spellings

### Only encyclopedia **articles**

**Notable** things only

**Referenced**

Crowdsource with **free license**

Has **Manual of Style**

# Any kind of published works are accepted

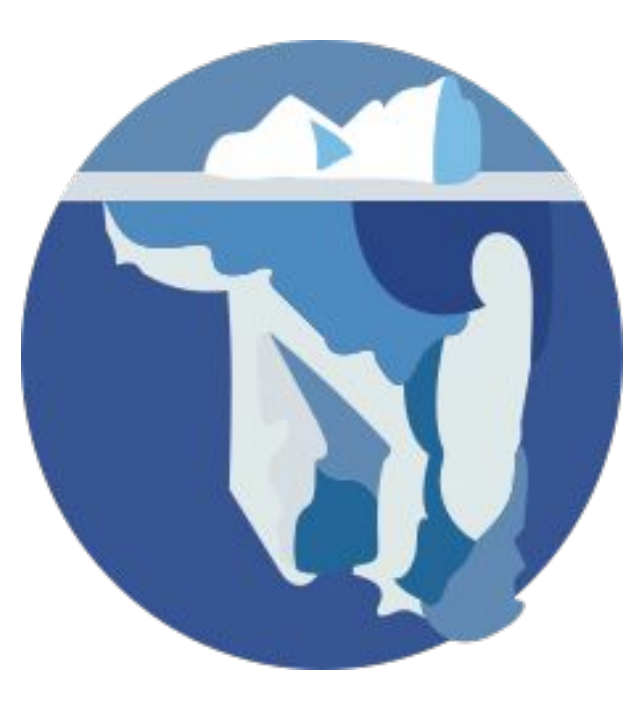

# WIKIMANIA **SINGAPORE**

 $\triangleright$  Works adapted into films (3 C, 11 P) Administrative Orders (1 C) Advertisements (1 C. 162 P)

- Almanacs  $(2 C, 2 P)$
- Articles in periodicals  $(6 C, 84 P)$

### B

Broadsides (28 P)

#### C

- Chapbooks (2,268 P)
- $\triangleright$  Charters (2 C, 2 P)
- Children's books (3 C, 280 P)
- $\triangleright$  Collections (16 C, 34 P)
- Collective works (7 C, 22 P)
- $\triangleright$  Comics (1 C, 15 P)
- Compendia (2 P)

#### D

Defenses (2P)

- $\triangleright$  Determinations (1 C)
- Dissertations (2 P)
- Documents  $(4 C, 10 P)$
- > Drama (14 C, 20 P)

#### E

- $\blacktriangleright$  Editorials (9 P)
- $\blacktriangleright$  Ephemera (6 C)
- Epigrams (67 P)
- $\blacktriangleright$  Epitaphs (15 P)

 $\triangleright$  Essays (4 C, 276 P)

#### F

Fact sheets (22 P) Film  $(36 C, 246 P)$ Forgeries (7 P)

#### G

Gazetteers (4 P)

- $\blacktriangleright$  Indexes (1 C, 9 P)
- Inscriptions (2 C, 15 P)

#### K

 $\triangleright$  Koans (2 P)

- $\blacktriangleright$  Letters (11 C, 438 P)
- $\blacktriangleright$  Literature (14 C, 16 P)

#### M

- Manifestos (20 P)
- $\triangleright$  Manuscripts (1 C, 21 P)
- $\blacktriangleright$  Memoranda (2 C, 19 P)
- Memorials (8 P)

#### N

- Non-fiction books (2 C, 183 P)
- $\triangleright$  Notes (1 P)
- $\triangleright$  Notices (1 C, 6 P)
- $\triangleright$  Novellettes (1 C, 11 P)
- Novels (10 C, 676 P)

### $\overline{O}$

 $\triangleright$  Oaths (8 P)

#### P

- Pamphlets (1,901 P)
- $\blacktriangleright$  Patents (4 C, 7 P)
- Periodicals (61 C, 60 P)
- Pictures, with illustrations in verse (60 P)
- Poetry  $(6 C, 352 P)$
- Posters  $(1 C, 60 P)$
- $\blacktriangleright$  Prayers (2 C, 54 P)
- $\triangleright$  Proclamations (6 C, 41 P)
- Prose  $(3 C, 70 P)$

### $\mathbb{R}$

- Reminiscences (43 P)
- Research articles  $(6 C, 115 P)$

#### S

- Serialized works (1 C, 2 P)
- Short stories  $(28 C, 2.226 P)$
- Song lyrics  $(18 C, 483 P)$
- Speeches  $(22 C, 220 P)$
- Suicide notes (7 P)

- Transcripts (2 C, 13 P)
- Translations (77 C, 7 P)
- Travelogues (1 C, 18 P)

#### v

 $\blacktriangleright$  Videos (3 C)

#### $A$ Any kind of published works are  $\blacktriangleright$  Ad accepted  $\blacktriangleright$  Al

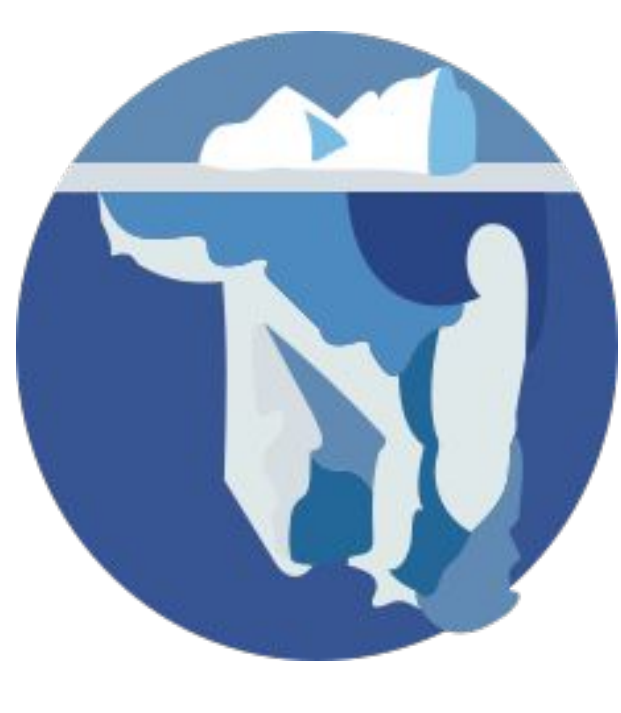

# **WIKIMANIA SINGAPORE**

#### Alice in Wonderland (1903 film)  $\blacktriangleright$  W

A

 $\blacktriangleright$  Ar B

 $\triangleright$  Br

 $\triangleright$  Cl  $\blacktriangleright$  CI  $\triangleright$  CI  $\triangleright$  Co

 $\blacktriangleright$  Co  $\blacktriangleright$  Co  $\triangleright$  Co D  $\mathbb{D}$ 

 $\blacktriangleright$  De  $\triangleright$  Di  $\blacktriangleright$  Do

 $\blacktriangleright$  Dr E

 $E$ 

 $E$ 

 $\triangleright$  Er

 $\triangleright$  Ep

C

Download  $\odot$ 

 $0P$ 

For works with similar titles, see Alice in Wonderland.

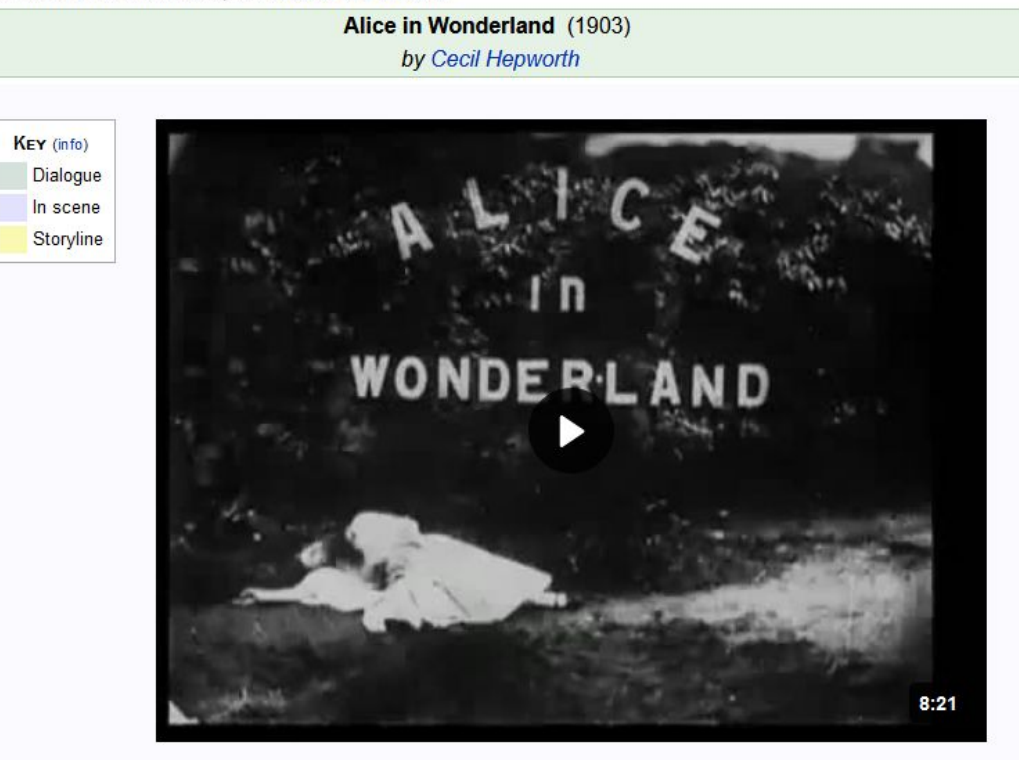

The following is a transcription of a film. The contents below represent text or spoken dialogue that are transcribed directly from the video of the film provided above. On certain screen sizes, each line is represented by a timestamp next to it which shows when the text appears on the video. For more information, see Help:Film.

### Any kind of published works are accepted

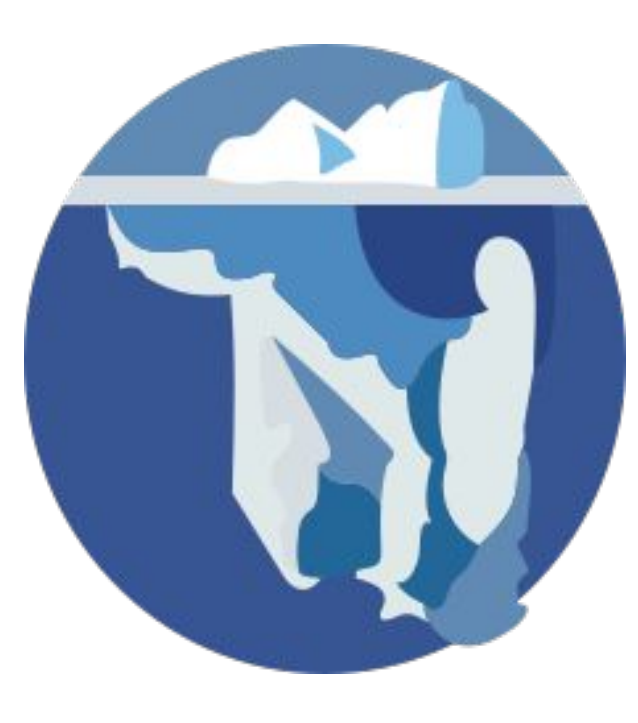

# **WIKIMANIA SINGAPORE**

# <sup>4</sup> Bucky and Pepito/The Coyote Catcher

Download

 $P$ 

< Bucky and Pepito

KEY (info)

Dialogue In scene Storyline

B

с

D

Bucky and Pepito (1959) by Sam Singer "The Coyote Catcher"

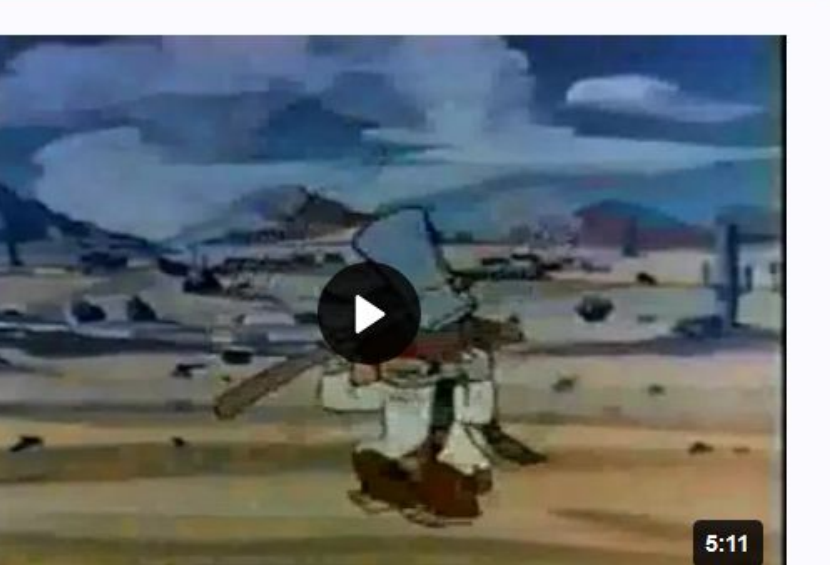

The following is a transcription of a film. The contents below represent text or spoken dialogue that are transcribed directly from the video of the film provided above. On certain screen sizes, each line is represented by a timestamp next to it which shows when the text appears on the video. For more information, see Help:Film.

# Any kind of published works are accepted

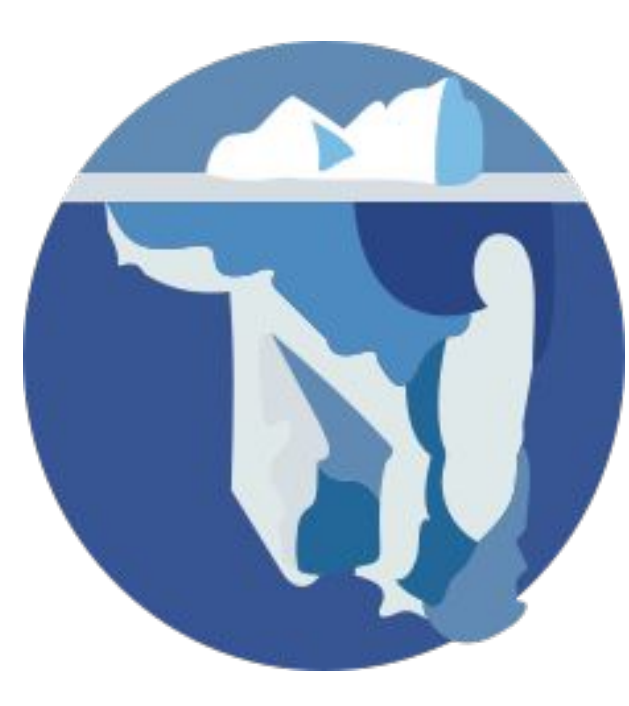

 $\triangleright$  Drama (

 $\blacktriangleright$  Editorial

 $\blacktriangleright$  Epheme Epigram

 $\blacktriangleright$  Epitaphs

1952

Atomic War!/2 December,

E

# **WIKIMANIA SINGAPORE**

#### Δ **Atomic War!** Download  $Works$  a  $\blacktriangleright$  Administ **Atomic War!** Advertis a comic series that lasted four issues and published by Ace (1) sister projects: Commons category, Wikidata item. Almana Comics from November, 1952 to February, 1953. According Articles to Bradford W. Wright, in Comic Book Nation: The Transformation of Youth Culture in America (ISBN: 0801874505) B rse (60 P) **Broadsid** Cover Gallery [edit] ONLY A STRONG AMERICA CAN PREVENT  $\triangleright$  Chapbor **STORTIG**  $\blacktriangleright$  Charters  $\blacktriangleright$  Children Collectic Collectiv  $\blacktriangleright$  Comics  $\blacktriangleright$  Comper D Atomic War!/1 November, Defense 1952  $\blacktriangleright$  Determi Disserta  $\blacktriangleright$  Docume

Atomic War! #1

# **2. Adding Indices**

An index page need to be created before the books / documents can be proofread. The index page is a special page that starts with "**Index:**" (or the equivalent in other languages).

It's a powerful way to allow side-by-side proofreading of documents in Wikisource.

Each documents/books will have an index page. Each index page will have links to all the individual pages in the book, issue or other text being proofread.

**WIKIMANIA SINGAPORE** 

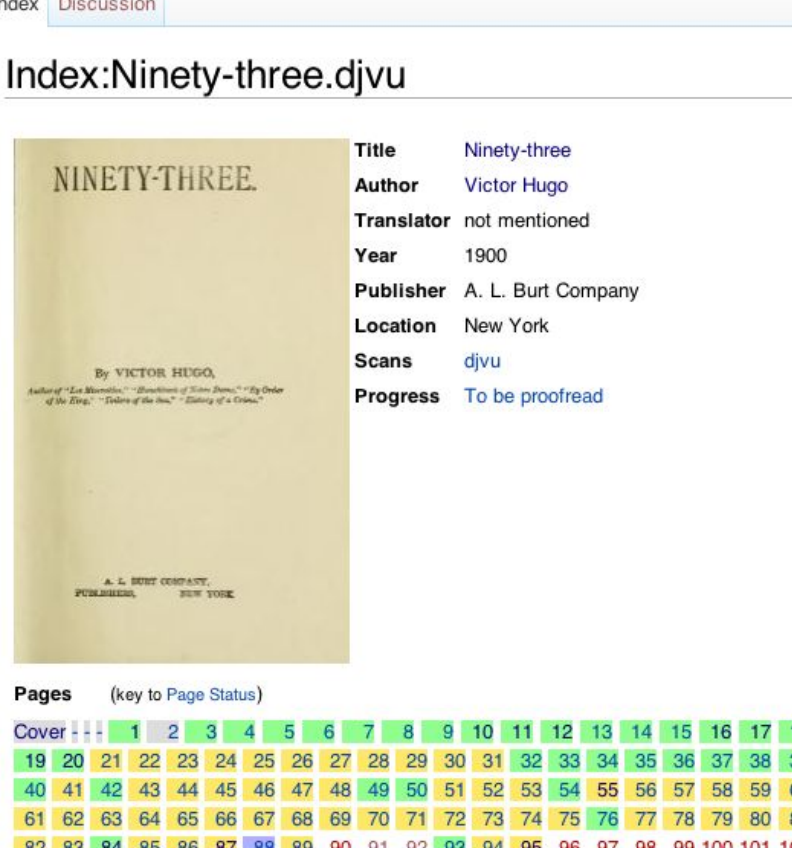

103 104 105 106 107 108 109 110 111 112 113 114 115 116 117 118 119 120 121

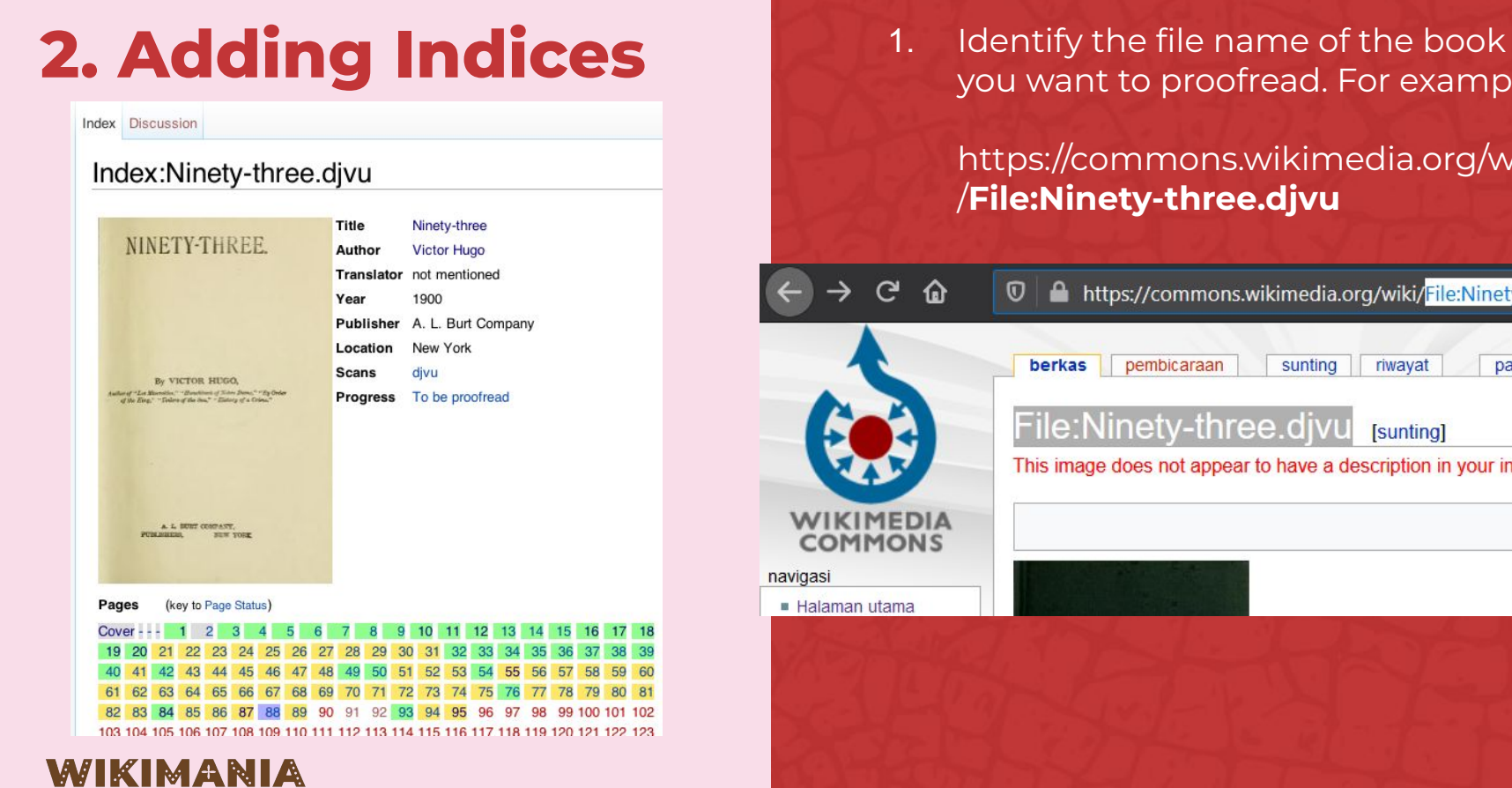

**SINGAPORE** 

you want to proofread. For example:

# https://commons.wikimedia.org/wiki /**File:Ninety-three.djvu**

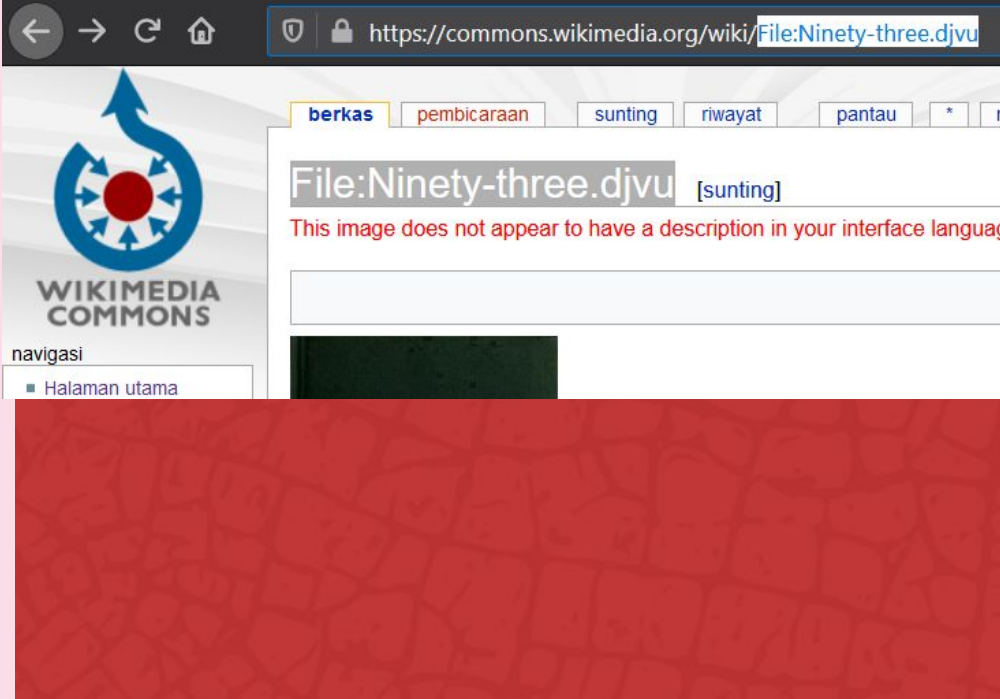

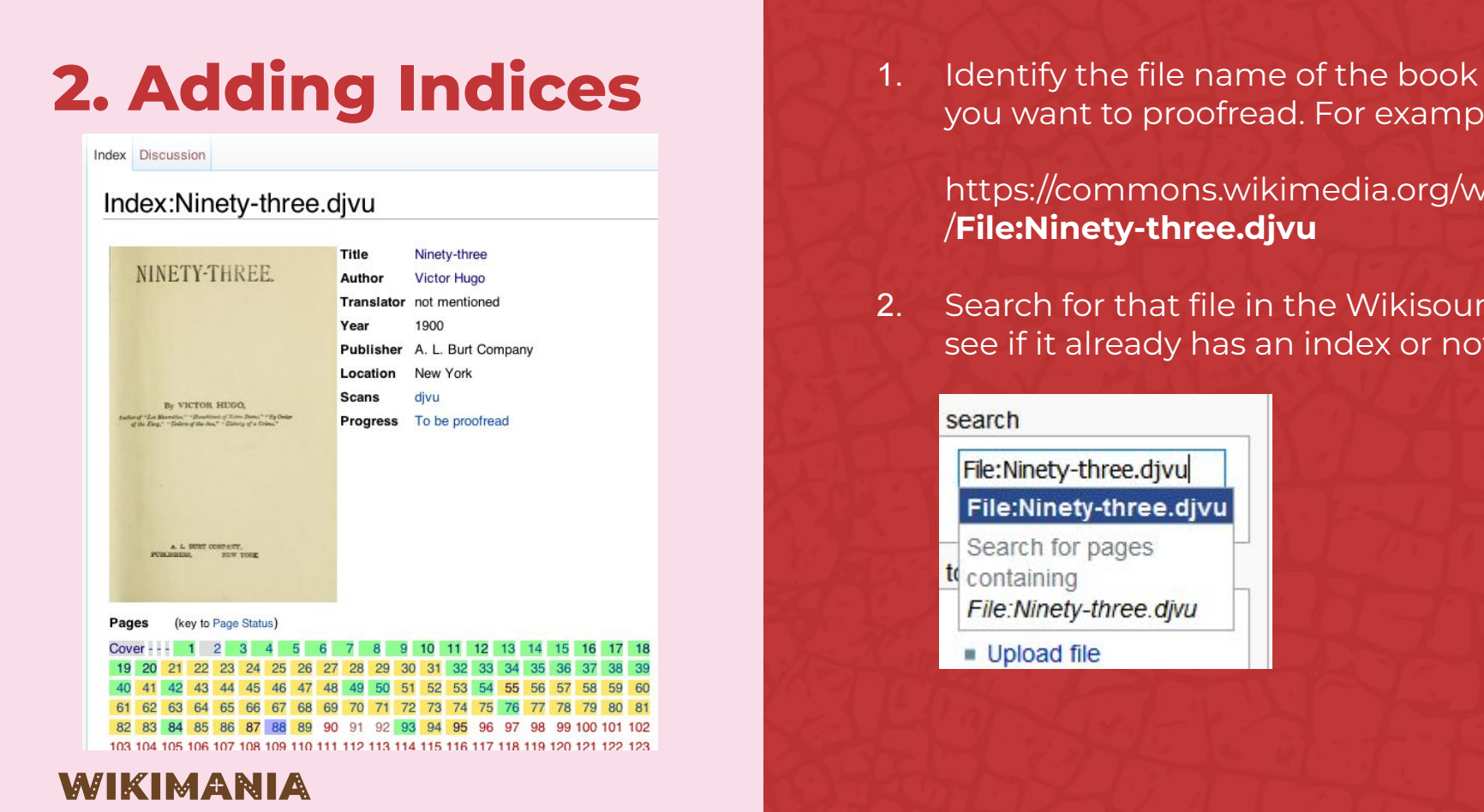

**SINGAPORE** 

# you want to proofread. For example:

https://commons.wikimedia.org/wiki /**File:Ninety-three.djvu** 

2. Search for that file in the Wikisource, see if it already has an index or not.

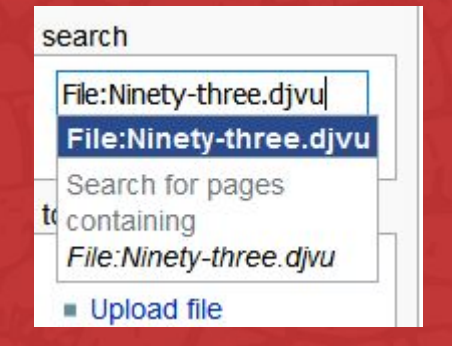

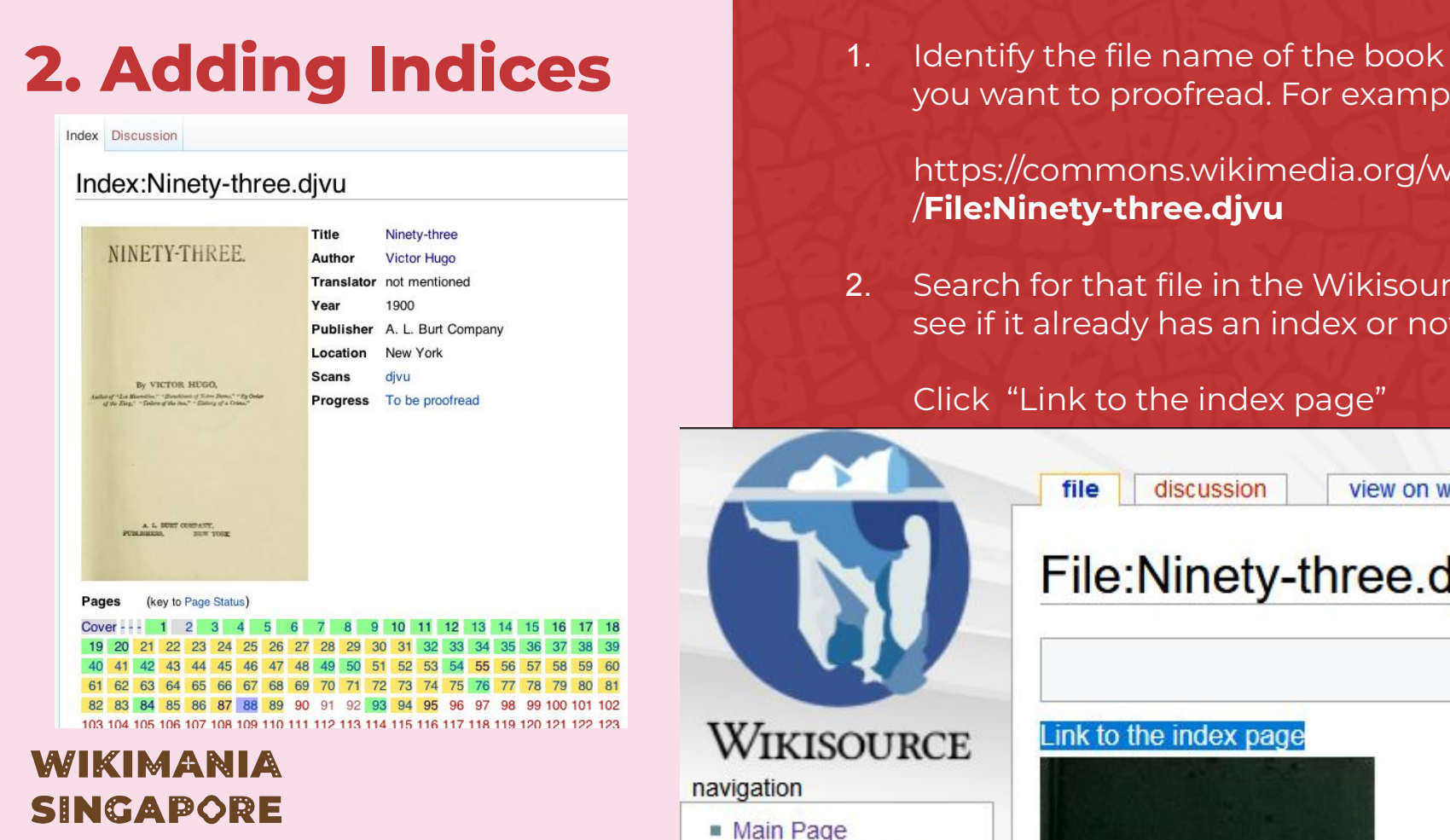

you want to proofread. For example:

https://commons.wikimedia.org/wiki /**File:Ninety-three.djvu** 

2. Search for that file in the Wikisource, see if it already has an index or not.

### Click "Link to the index page"

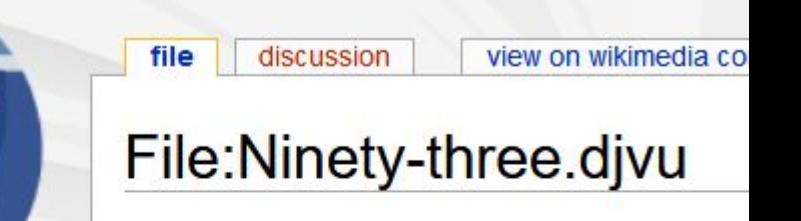

### Link to the index page

Community portal

W.

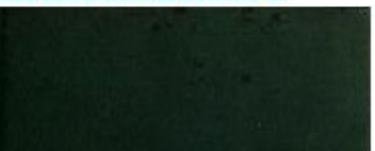

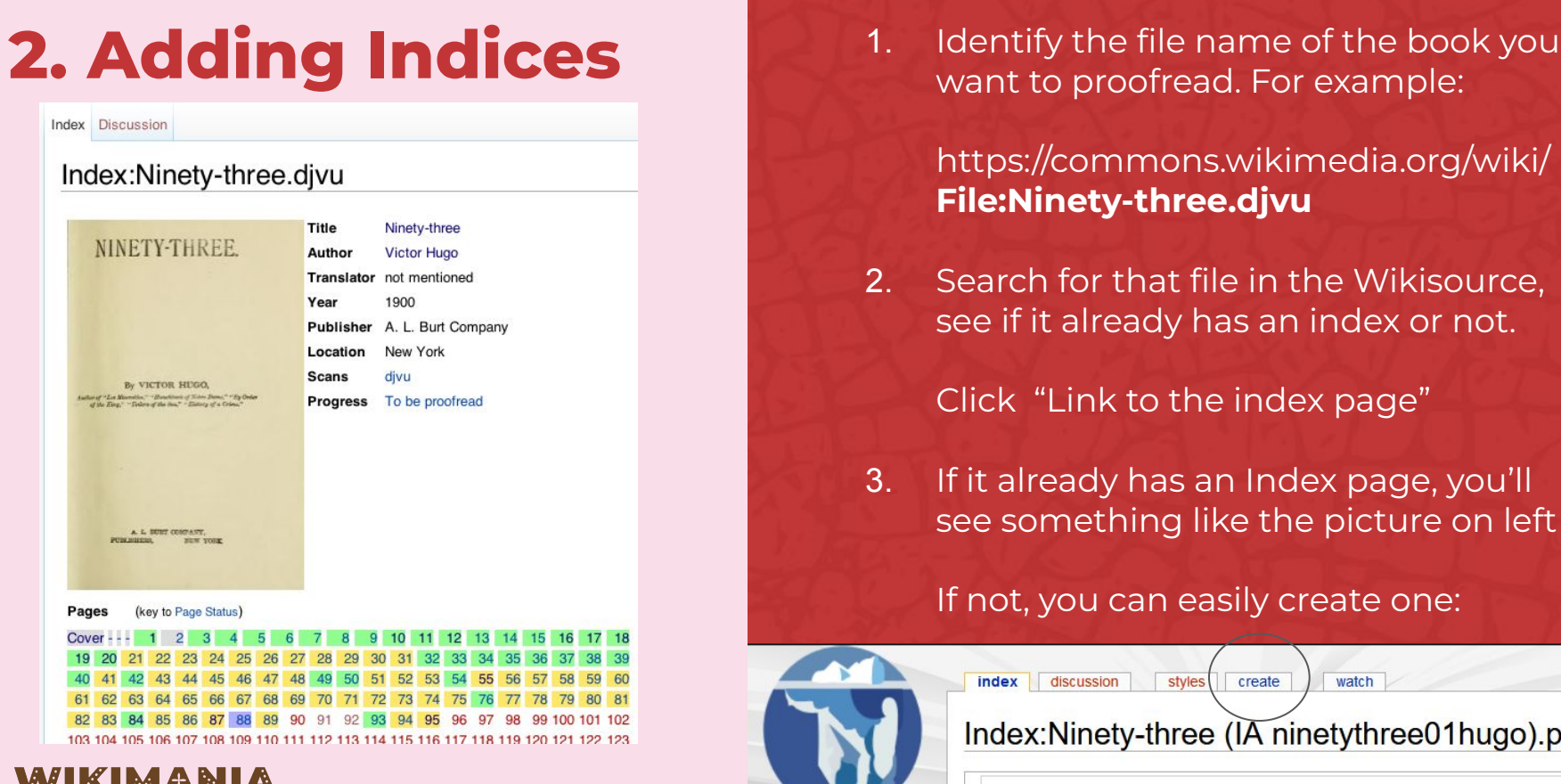

# WIKIMANIA **SINGAPORE**

want to proofread. For example:

https://commons.wikimedia.org/wiki/ **File:Ninety-three.djvu** 

2. Search for that file in the Wikisource, see if it already has an index or not.

Click "Link to the index page"

3. If it already has an Index page, you'll see something like the picture on left

### If not, you can easily create one:

styles

index discussion

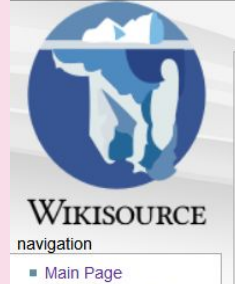

Index:Ninety-three (IA ninetythree01hugo).pdf

create

Wikisource does not have a page with this exact name

watch

#### Did you follow a link from a different website?

Sometimes, it is necessary to change page names. As a result, links from external sites

# **3. Proofreading**

After the index page is made, the bulk activity in Wikisource is proofreading. We took the text from the source (PDF or DJVU) and type them on Wikisource.

We don't need to do it manually. Thankfully we have OCR to help (for most Latin-based writing system) auto-proofreading the text. The Wikisource editors only need to correct the resulting OCR text.

These are the pages that need to be proofread.

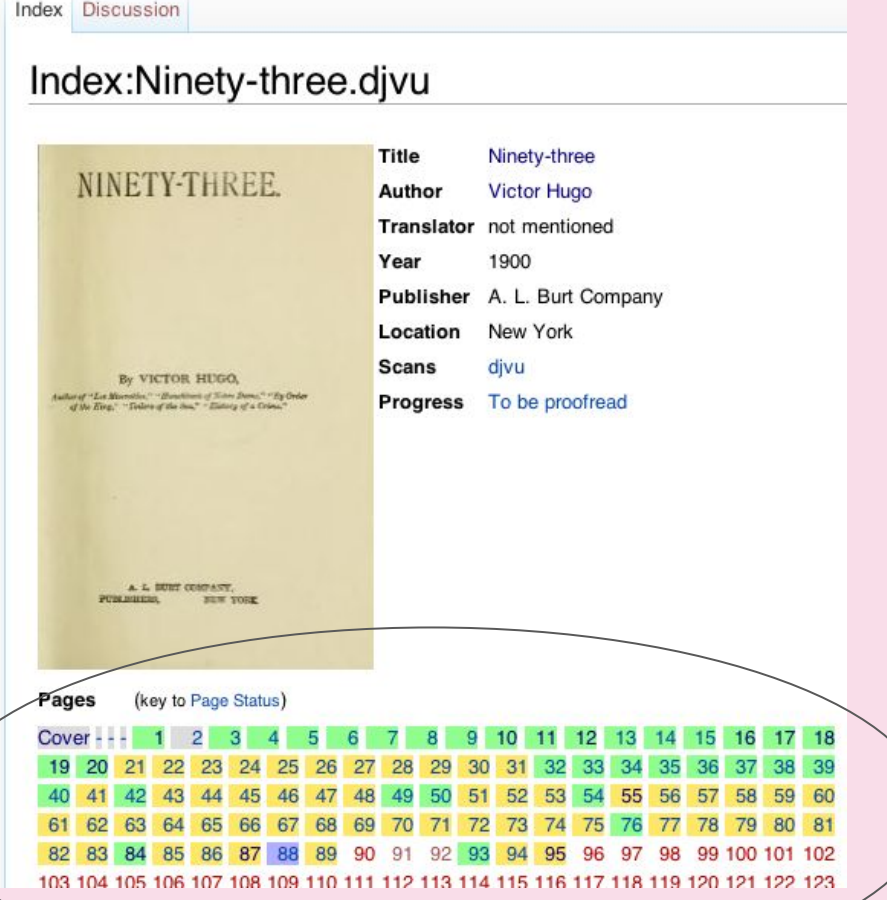

# **3. Proofreading** Color meaning:

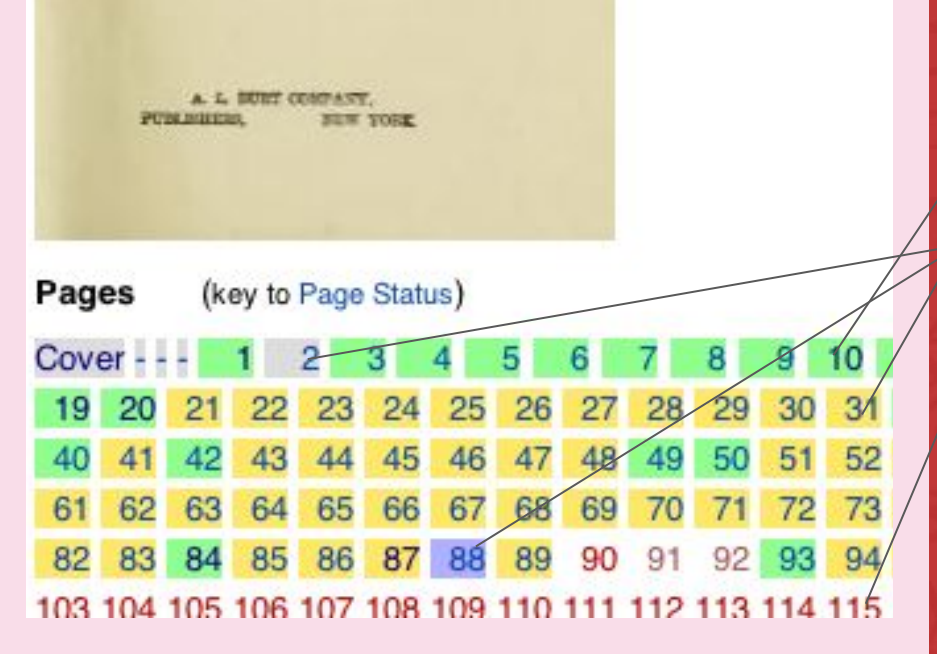

# WIKIMANIA **SINGAPORE**

- Green: Validated
- Yellow: Proofread
- Red: Not proofread
- Purple: page has a problem
- **•** Grey: page has no text (i.e. cover pages or blank pages)

Ultimately, we want all pages to be validated.

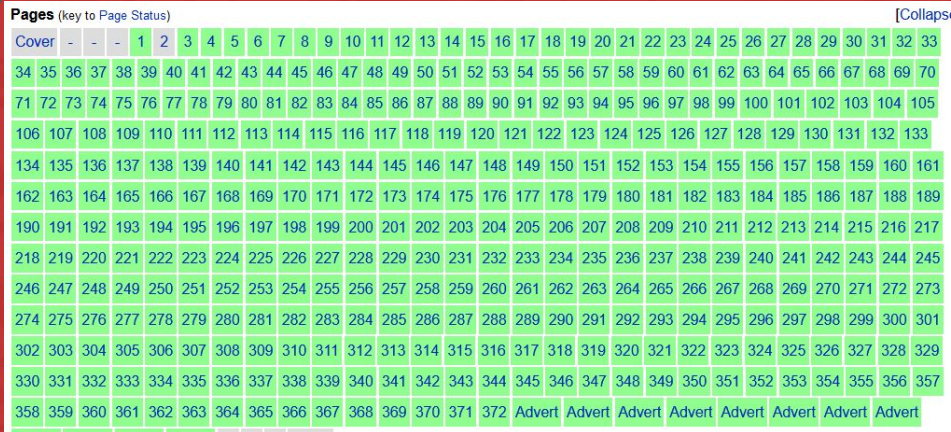

Index:The Works of <mark>Honoré </mark>de Balzac<br>Volume 18.djvu

BLOC

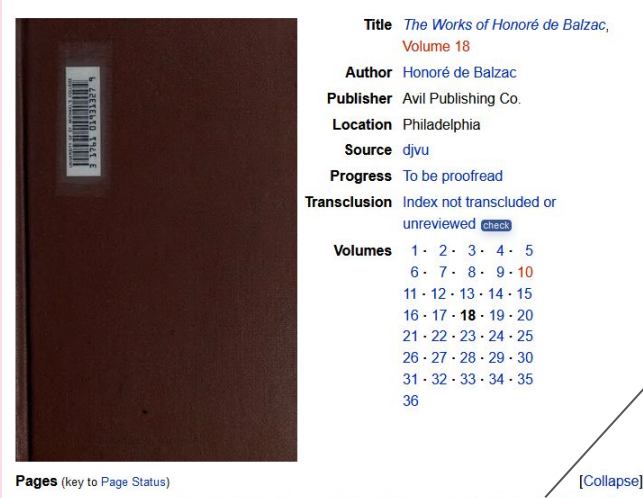

5 6 7 8 9 10 11 12 13 14 15 16 17 18 19 20 21 22 23 24 25 26 27 28 29 30 31 32 33 34 35 36 37 38 39 40 41 42 43 44 45 46 47 48 49 50 51 52 53 54 55

# WIKIMANIA **SINGAPORE**

https://en.wikisource.org/wiki/Index: **The\_Works\_of\_Honoré\_de\_Balzac\_ Volume\_18.djvu**

2. Click on one of the red pages (ideally we are proofreading using computer, not mobile phones)

> Make sure you have logged in to your Wikimedia account (either Wikipedia account or Wikimedia Commons are also fine) in Wikisource before you're saving any changes.

> Help > Proofreed tool

#### Creating Page: The Works of Honoré de Balzac Volume 18.djvu/23

This page does not exist yet you can create it by typing in the box below and publishing the page. If you are new to Wikisource, please see Help:Adding texts. If you are here by mistake, just click your browser's back butt text layer is automatically made available, click the CCR button on the balbar to try to generate one. To open and close the header and footer fields, toggle [+]. Also see Proofreading instructions **SET M** OCR OCR 2 > Advanced > Special chara ■Transcribe text > QQQゎ♪

mur **SINTRY DOCTOR** r a wounded heart- shadow and silence.'\*

To my Mother.

THE COUNTRYSIDE AND THE MAN

On a lovely spring morning in the year 1829, a man of fifty or thereabouts was wending his way on horseback along the mountain road that leads to a large village near the Grande Chartreuse. This village is the market town of a populous canton that lies within the limits of a valley of some considerable length. The melting of the snows had filled the boulder-strewn bed of the torrent (often dri') that flows through this valley, which is closely shut in between two parallel mountain barriers, above which the peaks of Savoy and of Dauphine tower on every side.

All the scenery of the country that lies between the chain of the two Mauriennes is very much alike; yet here in the district through which the stranger was traveling there are soft undulations of the land, and varying effects of light which might be sought for elsewhere in vain. Sometimes the valley, suddenly widening, spreads out a soft irregularlyaped carpet of grass before the eyes ; a meadow constantly ered by the mountain streams that keep it fresh and green seasons of the year. Sometimes a roughly-built sawmill

#### THE COUNTRY DOCTOR

"For a wounded heart-shadow and silence."

To my Mother.

#### THE COUNTRYSIDE AND THE MAN

On a lovely spring morning in the year 1829, a man of fifty or thereabouts was wending his way on horseback along the mountain road that leads to a large village near the Grande Chartreuse. This village is the market town of a populous canton that lies within the limits of a valley of some consid-

- https://en.wikisource.org/wiki/Index: **The\_Works\_of\_Honoré\_de\_Balzac\_ Volume\_18.djvu**
- 2. Click on one of the red pages
- 3. You'll see two pages side-by-side. Because this PDF already has OCR text, the machine already "typed in" the page automatically. The proofreader's task is to make sure that the OCR text is correct, there's no misspelling, typo, incorrect words, etc.

Formatting (centering text, bold, italic, underline, big text, small text, etc.) are not part of this step. Just ensure that the text on the left match the text on the right.

soft undulations of the land, and varying effects of which might be sought for elsewhere in vain. Some the valley, suddenly widening, spreads out a soft irregul shaped carpet of grass before the eyes; a meadow consta watered by the mountain streams that keep it fresh and a at all seasons of the year. Sometimes a roughly-built sav appears in a picturesque position, with its stacks of long trunks with the bark peeled off, and its mill stream, bro from the bed of the torrent in great square wooden p with masses of dripping filament issuing from every c

**Digitized by Microsoft ®** 

By saving changes, you agree to the Terms of Use, and you irrevocably agree to release your contribution under the CC BY-SA 4.0 License and the GFDL. You agree that a hypertink or URL is sufficient attribution under the Cr

Summary

Publish page Show preview Show changes Cancel Editing help (opens in new window)

# WIKIMANIA **SINGAPORE**

https://en.wikisource.org/wiki/Index: **The\_Works\_of\_Honoré\_de\_Balzac\_ Volume\_18.djvu**

- 2. Click on one of the red pages
- 3. Proofread the OCR text
- 4. After you proofread the page, you can save the page, **with the color code**

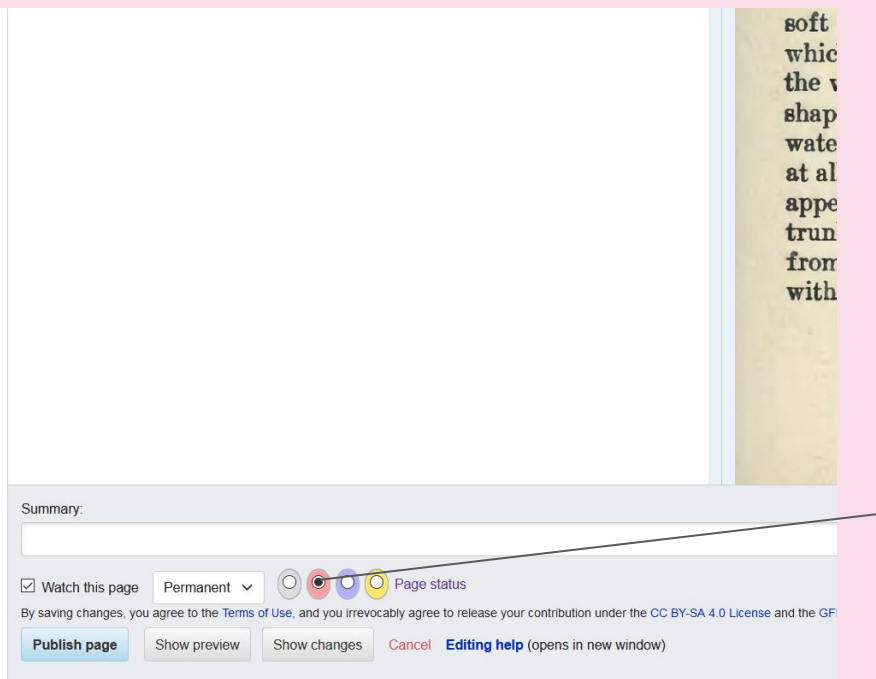

# WIKIMANIA **SINGAPORE**

https://en.wikisource.org/wiki/Index: **The\_Works\_of\_Honoré\_de\_Balzac\_ Volume\_18.djvu**

- 2. Click on one of the red pages
- 3. Proofread the OCR text
- 4. After you proofread the page, you can save the page, **with the color code**

Save as Red (Not Proofread) if you didn't make any substantial change to the OCR text. (as-is)

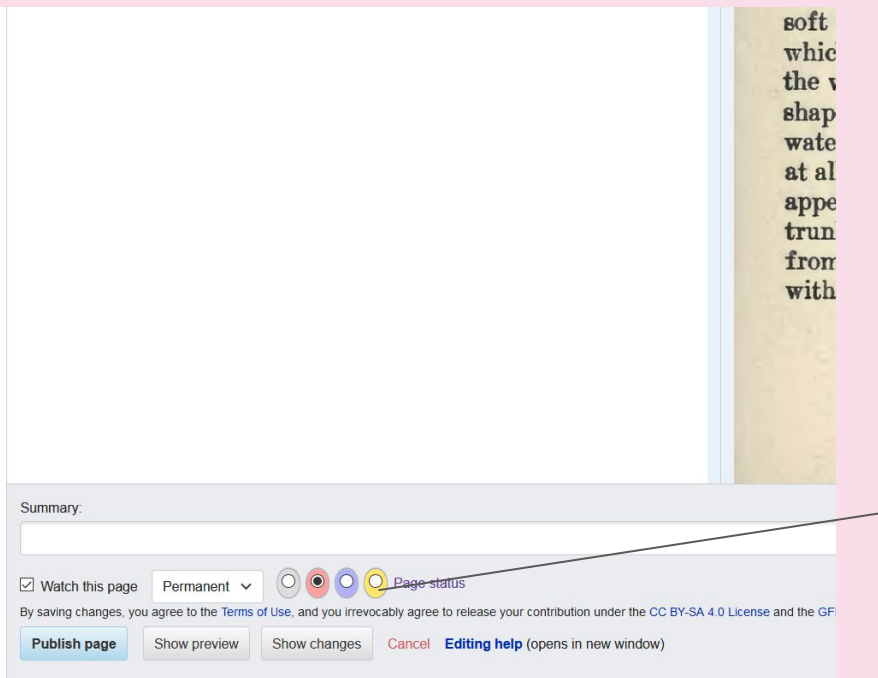

# WIKIMANIA **SINGAPORE**

https://en.wikisource.org/wiki/Index: **The\_Works\_of\_Honoré\_de\_Balzac\_ Volume\_18.djvu**

- 2. Click on one of the red pages
- 3. Proofread the OCR text
- 4. After you proofread the page, you can save the page, **with the color code**

Save as Yellow (Proofread) if you have made sure that the text is as good to the best of your ability

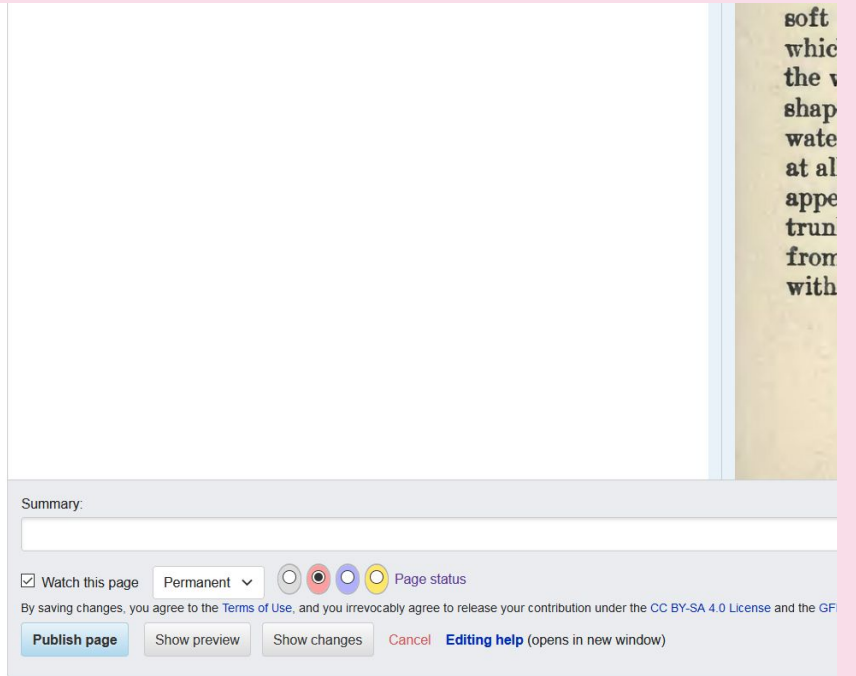

# WIKIMANIA **SINGAPORE**

https://en.wikisource.org/wiki/Index: **The\_Works\_of\_Honoré\_de\_Balzac\_ Volume\_18.djvu**

- 2. Click on one of the red pages
- 3. Proofread the OCR text
- 4. After you proofread the page, you can save the page, **with the color code**
	- a. Red if Not Proofread
	- b. Yellow if Proofread
	- c. Grey if Without Text
	- d. Purple if Problematic
	- e. (Note: You can't save as Green as yet. See next section)

#### previous page next page **page** discussion

#### image index create watch

#### Page: The Works of Honoré de Balzac Volume 18.divu/23

#### This page has been proofread, but needs to be validated.

THE COUNTRY DOCTOR

"For a wounded heart- shadow and silence."\*

To my Mother.

#### THE COUNTRYSIDE AND THE MAN

On a lovely spring morning in the year 1829, a man of fifty or thereabouts was wending his way on horseback along the mountain road that leads to a large village near the Grande Chartreuse. This village is the market town of a populous canton that lies within the limits of a valley of some considerable length. The melting of the snows had filled the boulder-strewn bed of the torrent (often dri') that flows through this valley, which is closely shut in between two parallel mountain barriers, above which the peaks of Savoy and of Dauphine tower on every side.

All the scenery of the country that lies between the chain of the two Mauriennes is very much alike; vet here in the district through which the stranger was traveling there are soft undulations of the land. and varying effects of light which might be sought for elsewhere in vain. Sometimes the valley, suddenly widening, spreads out a soft irregularly-shaped carpet of grass before the eyes; a meadow constantly watered by the mountain streams that keep it fresh and green at all seasons of the year. Sometimes a roughly-built sawmill appears in a picturesque position, with its stacks of long pine trunks with the bark peeled off, and its mill stream, brought from, the bed of the torrent in great square wooden pipes, with masses of dripping filament issuing from every crack.

- https://en.wikisource.org/wiki/Index: **The\_Works\_of\_Honoré\_de\_Balzac\_ Volume\_18.djvu**
- 2. Click on one of the red pages
- 3. Proofread the OCR text
- 4. After you proofread the page, you can save the page, **with the color code**
	- a. Red if Not Proofread
	- b. Yellow if Proofread
	- c. Grey if Without Text
	- d. Purple if Problematic
	- e. (Note: You can't save as Green as yet. See next section)

# **4. Validating**

After the a page is proofread, it needs to be validated by another editor, to make sure that at least 2 different people take a look at the page and agree that the result is good (Validation)

One person cannot do both proofreading (Yellow status) and validating (Green status), therefore, if there's only one person editing a page, the save button won't show a green option available.

### **WIKIMANIA SINGAPORE**

Page: The Works of Honoré de Balzac Volume 18.divu/23

discussion

*image* 

index

create

watch

This page has been proofread, but needs to be validated.

page

THE COUNTRY DOCTOR<br>"For a wounded-head-shadow and silence

next page

To my Mother.

previous page

#### THE COUNTRYSIDE AND THE MAN

On a lovely spring morning in the year 1829, a man of fifty or thereabouts was wending his way on horseback along the mountain road that leads to a large village near the Grande Chartreuse. This village is the market town of a populous canton that lies within the limits of a valley of some considerable length. The melting of the snows had filled the boulder-strewn bed of the torrent (often dri') that flows through this valley, which is closely shut in between two parallel mountain barriers, above which the peaks of Savoy and of Dauphine tower on every side.

All the scenery of the country that lies between the chain of the two Mauriennes is very much alike; vet here in the district through which the stranger was traveling there are soft undulations of the land. and varying effects of light which might be sought for elsewhere in vain. Sometimes the valley, suddenly widening, spreads out a soft irregularly- shaped carpet of grass before the eyes; a meadow constantly watered by the mountain streams that keep it fresh and green at all seasons of the year. Sometimes a roughly-built sawmill appears in a picturesque position, with its stacks of long pine trunks with the bark peeled off, and its mill stream, brought from, the bed of the torrent in great square wooden pipes, with masses of dripping filament issuing from every crack.

#### previous page next page page discussion

index create watch

image

#### Page: The Works of Honoré de Balzac Volume 18.divu/23

#### This page has been proofread, but needs to be validated.

THE COUNTRY DOCTOR

"For a wounded heart- shadow and silence."\*

To my Mother.

#### THE COUNTRYSIDE AND THE MAN

On a lovely spring morning in the year 1829, a man of fifty or thereabouts was wending his way on horseback along the mountain road that leads to a large village near the Grande Chartreuse. This village is the market town of a populous canton that lies within the limits of a valley of some considerable length. The melting of the snows had filled the boulder-strewn bed of the torrent (often dri') that flows through this valley, which is closely shut in between two parallel mountain barriers, above which the peaks of Savoy and of Dauphine tower on every side.

All the scenery of the country that lies between the chain of the two Mauriennes is very much alike; vet here in the district through which the stranger was traveling there are soft undulations of the land. and varying effects of light which might be sought for elsewhere in vain. Sometimes the valley, suddenly widening, spreads out a soft irregularly-shaped carpet of grass before the eyes; a meadow constantly watered by the mountain streams that keep it fresh and green at all seasons of the year. Sometimes a roughly-built sawmill appears in a picturesque position, with its stacks of long pine trunks with the bark peeled off, and its mill stream, brought from, the bed of the torrent in great square wooden pipes, with masses of dripping filament issuing from every crack.

# WIKIMANIA **SINGAPORE**

**4. Validating** When validating, generally you need to know several handy templates to make formatting the text easier.

> Every Wikisource have different templates and Manual of Styles, so you need to consult the local community on the specifics.

Generally, all Wikisources have at least basic templates such as centering, enlarging texts, header and footer, etc..

It will take a long time to learn all of the templates and codes to accomplish this. So feel free to ask the trainers if you have specific formatting needs, and we'll be happy to tell you how to accomplish that.

index

create

watch

### THE COUNTRY DOCTOR

"For a wounded heart-shadow and silence "\*

To my Mother.

#### THE COUNTRYSIDE AND THE MAN

On a lovely spring morning in the year 1829, a man of fifty or thereabouts was wending his way on horseback along the mountain road that leads to a large village near the Grande Chartreuse. This village is the market town of a populous canton that lies within the limits of a valley of some considerable length. The melting of the snows had filled the boulder-strewn bed of the torrent (often drj') that flows through this valley, which is closely shut in between two parallel mountain barriers, above which the peaks of Savoy and of Dauphine tower on every side.

All the scenery of the country that lies between the chain of the two Mauriennes is very much alike; yet here in the district through which the stranger was traveling there are soft undulations of the land, and varying effects of light which might be sought for elsewhere in vain. Sometimes the valley, suddenly widening, spreads out a soft irregularly- shaped carpet of grass before the eyes; a meadow constantly watered by the mountain streams that keep it fresh and green at all seasons of the year. Sometimes a roughly-built sawmill appears in a picturesque position, with its stacks of long pine trunks with the bark peeled off, and its mill stream, brought from, the bed of the torrent in great square wooden pipes, with masses of dripping filament issuing from every crack.

**4. If yu/23**<br> **A. If you discussed we have also contained to the contact of the contact of the contact of the contact of the conta<br>
<b>A. If you discussed we have also contact of the contact of the contact of the contact of** formatting the text easier.

> Every Wikisource have different templates and Manual of Styles, so you need to consult the local community on the specifics.

Generally, all Wikisources have at least basic templates such as centering, enlarging texts, header and footer, etc..

It will take a long time to learn all of the templates and codes to accomplish this. So feel free to ask the trainers if you have specific formatting needs, and we'll be happy to tell you how to accomplish that.

# **5. Transclusion**

Transclusion is the term for putting several proofread/validated pages together in an article-like page (The **main** page).

It aims to make reading the text easier, and make all of them available to be downloaded into PDF and other e-book formats.

You can access the transclusion page (*if it has been made*) via the Index page. Just click on the **title**.

# **WIKIMANIA SINGAPORE**

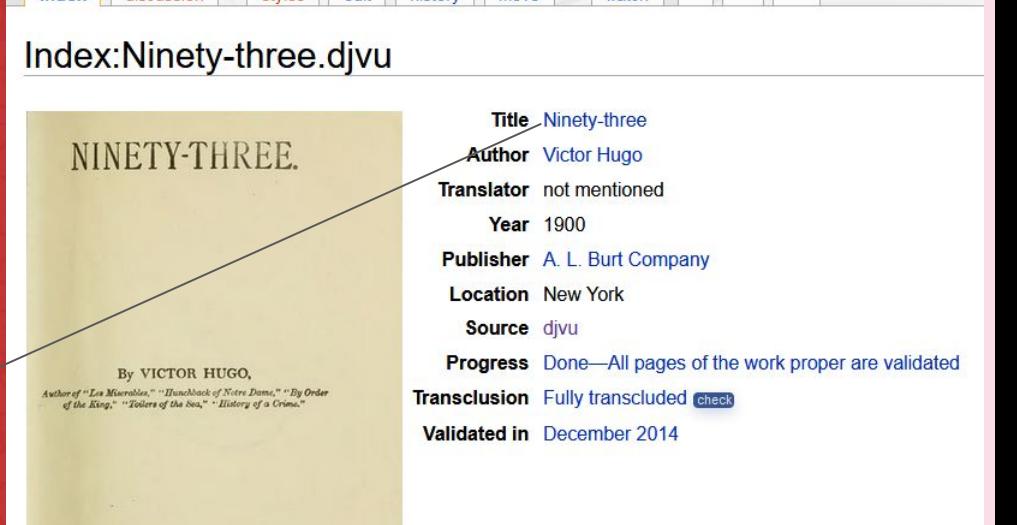

move

watch

 $\star$   $\star$   $\star$   $\star$ 

styles edit history

A. L. BURT COMPANY **PITRI ISHEE** 

index

discussion

# **5. Transclusion**

Transclusion is the term for putting several proofread/validated pages together in an article-like page (The **main** page).

It aims to make reading the text easier, and make all of them available to be downloaded into PDF and other e-book formats.

You can access the transclusion page (if it has been made) via the Index page. Just click on the **title**.

Ninety-three Download Ninety-three (1900) by Victor Hugo, translator not mentioned **Ninety-Three** (Quatrevingt-treize) is the last **(N)** related portals: French literature.

edit

history

novel by the French writer Victor Hugo. Published in 1874, shortly after the bloody

move

sister projects: Wikipedia article, Commons category. Wikidata item.

watch

upheaval of the Paris Commune, the novel concerns the Revolt in the Vendée and Chouannerie-the counterrevolutionary revolts in 1793 during the French Revolution. It is divided into three parts, but not chronologically; each part tells a different story, offering a different view of historical general events.

- Excerpted from Ninety-Three on Wikipedia, the free encyclopedia.

 $\boxed{1}$ 

page

source

discussion

### NINETY-THREE.

### By VICTOR HUGO.

Author of "Les Miserables," "Hunchback of Notre Dame," "By Order of the King." "Toilers of the Sea." "History of a Crime."

> A. L. BURT COMPANY, **PUBLISHERS. NEW YORK**

 $[3]$ 

# **CONTENTS.**

**PART FIRST.—AT SEA.** 

### Finished transcriptions can be downloaded

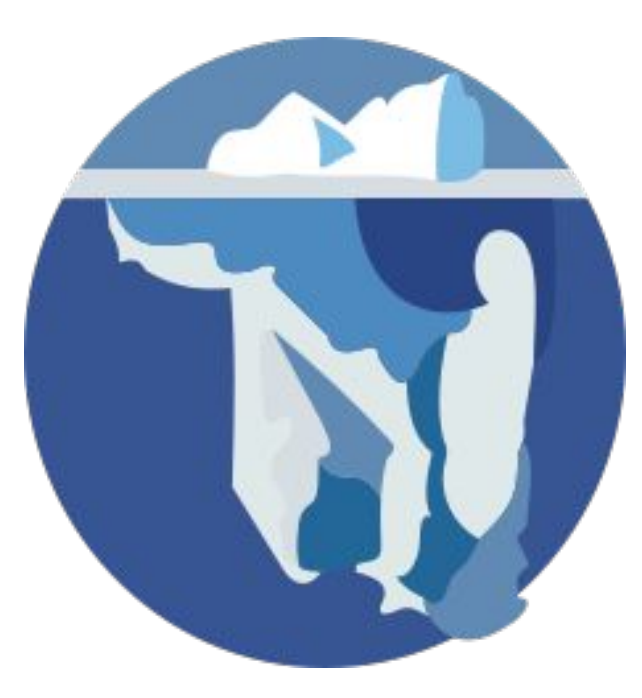

# **WIKIMANIA SINGAPORE**

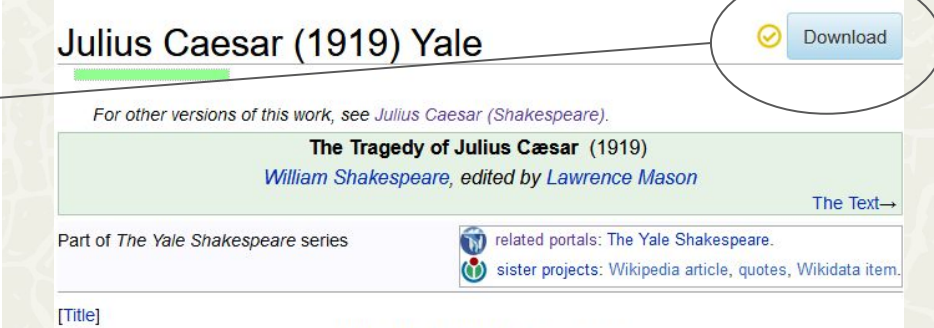

: The Yale Shakespeare :

### THE TRAGEDY OF **JULIUS CÆSAR**

**EDITED BY LAWRENCE MASON** 

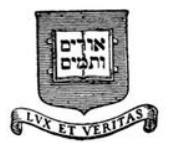

# Finished transcriptions can be downloaded

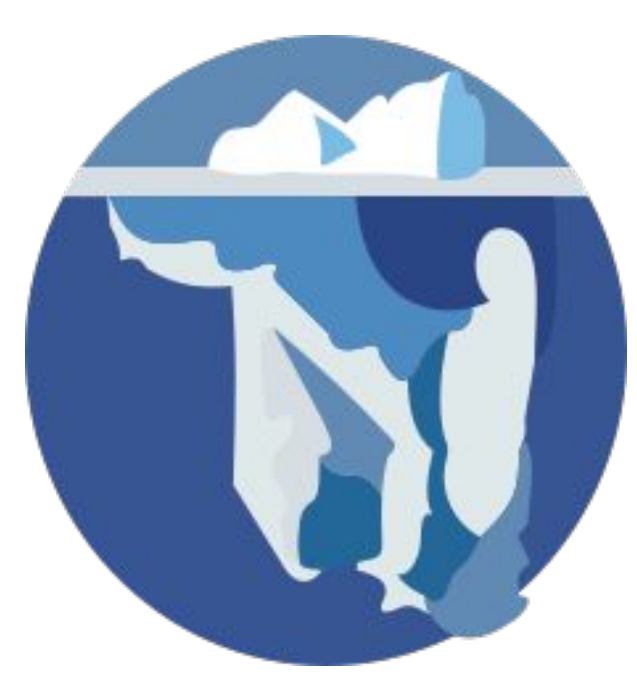

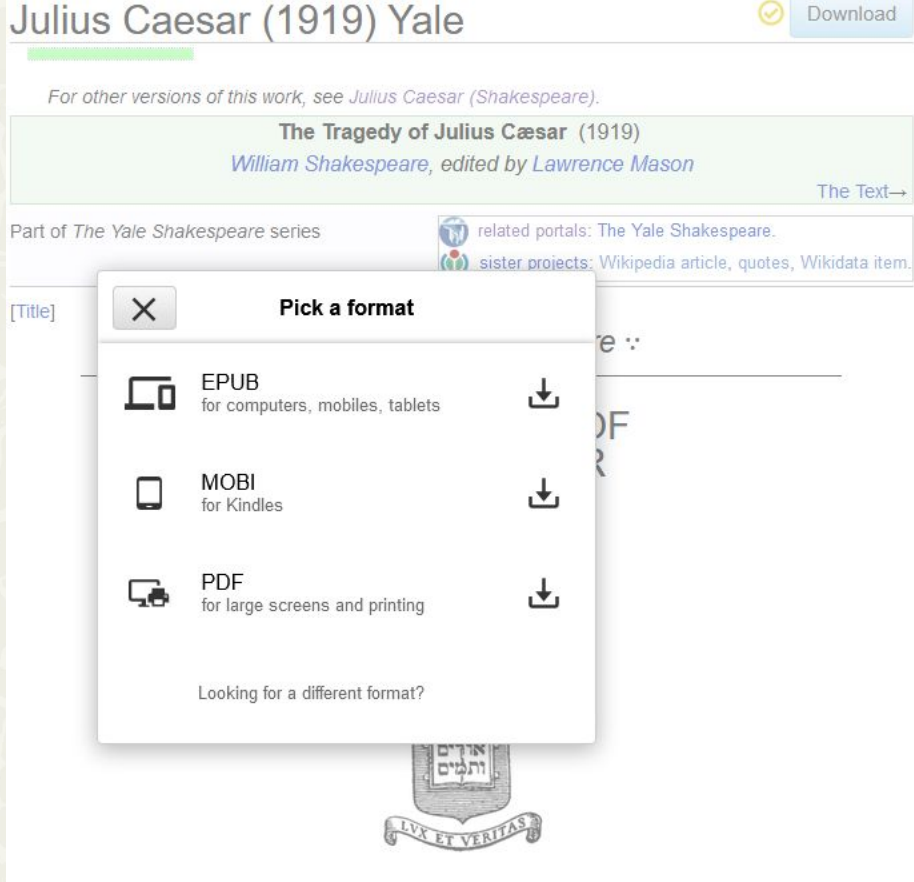

### Finished transcriptions can be downloaded

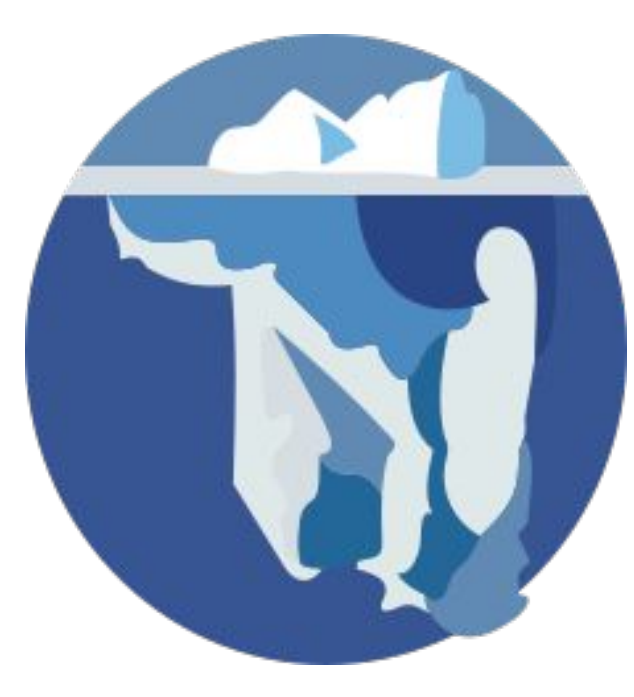

# **WIKIMANIA SINGAPORE**

### The Tragedy of Julius Cæsar

### William Shakespeare

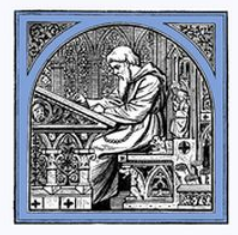

1919

Exported from Wikisource on August 4, 2023

 $1\,$ 

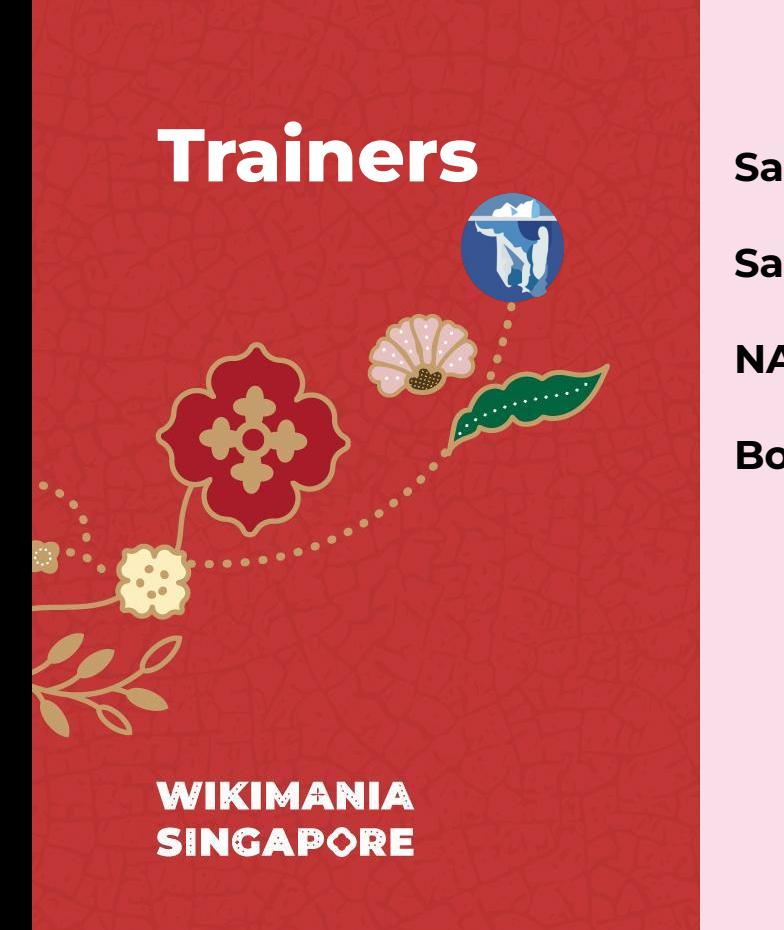

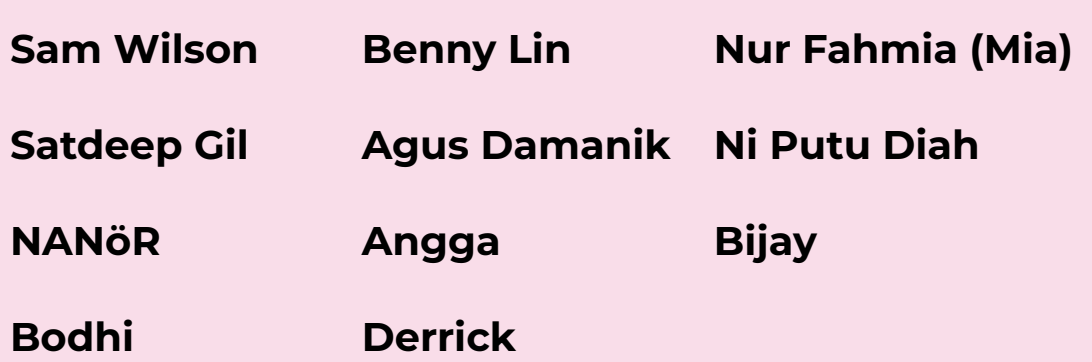

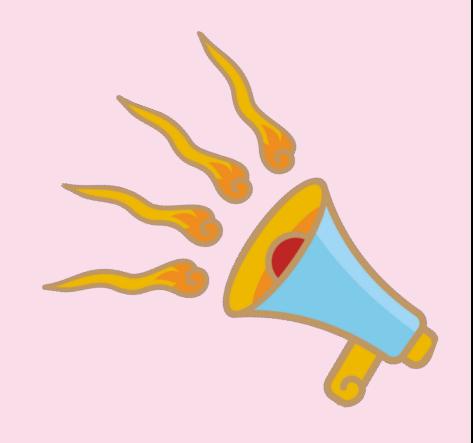

# **Part 2: Workshop**

 $\bullet$ 

 $\cdot$   $\cdot$ 

 $\bullet$  $\blacksquare$ 

 $\bullet$ 

# **Connect with us:**

# **@WikisourceAtWikimania @WikimediaGeneral (global)**

# **Telegram**

Or one of these: meta.wikimedia.org/wiki/Telegram #Wikisource

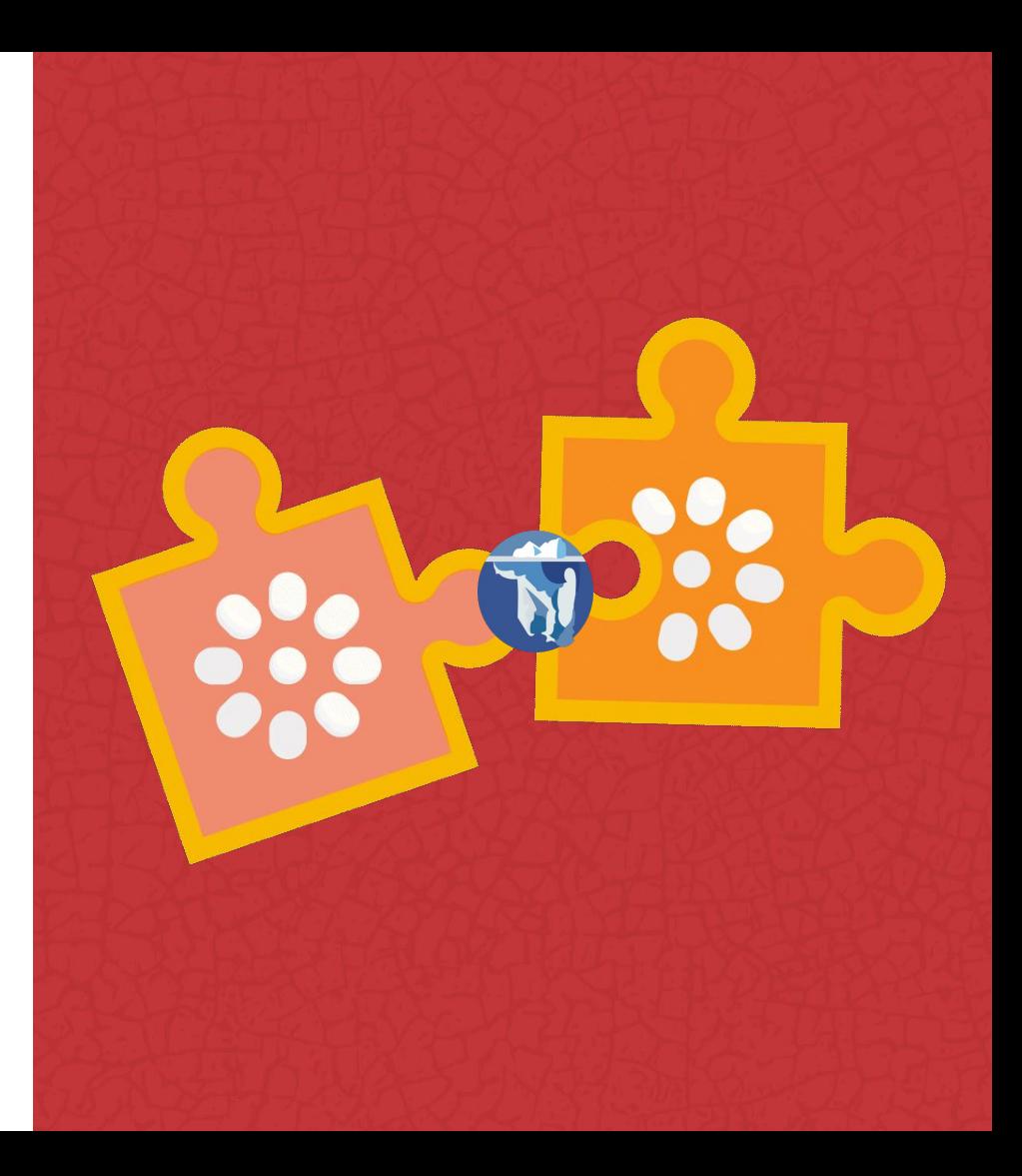

# **Basic of Wikisource**

A Wikimania Basic Workshop

Presentation made by Bennylin CC-0

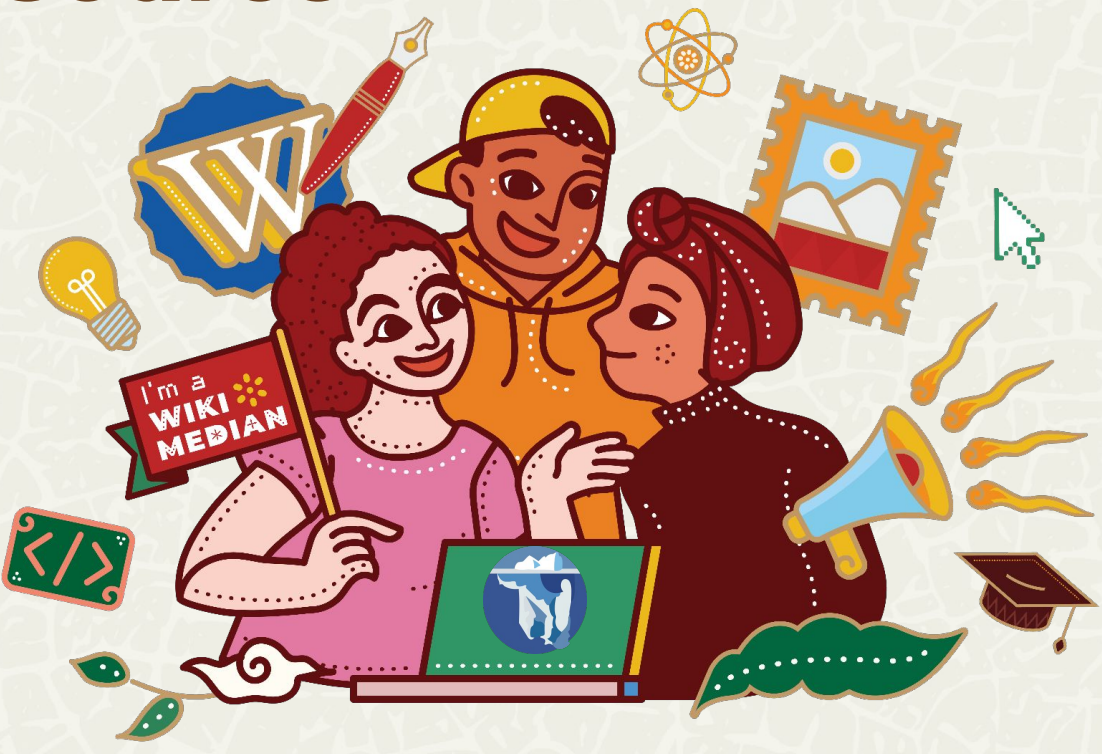